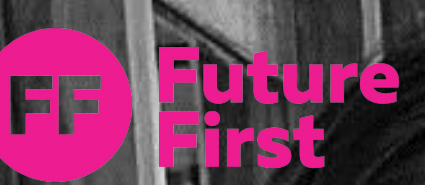

**"I went to St Bede's Catholic College and now I am working at KPMG, auditing a range of national and global clients."**

**READY AND ACCESSIVE** 

**India – IT Audit Analyst**

## **I went to**

## **St Bede's Catholic College**

@ futurefirst.org.uk v futurefirstorg @ futurefirstorg **n** Future First